### Last of "how computers work"

Lecture 18Machine code and more

### Admin

• Exam scores – I still don't have scores from all of the GSIs. – It looks like the median and average are around 70, but I really can't tell yet. – I expec<sup>t</sup> to have them all today, so I should be able to pos<sup>t</sup> the numbers and graphs later today. – Answers will be posted over the weekend.

## Until break

- Our plans are as follows:
	- Monday and Wednesday will be an introduction to Matlab.
		- Matlab reading will be posted on the website.
	- Friday will cover some additional C++ language constructs and perhaps finish up Matlab (as needed)
	- The Monday we ge<sup>t</sup> back the next project will be discussed.

# Last of "How <sup>a</sup> Computer works"

- We've covered some basics, but I felt <sup>a</sup> lot of you were lost.
	- So today I'm going to give <sup>a</sup> very detailed example of the execution of <sup>a</sup> computer.
	- The goal is to ge<sup>t</sup> you all to have some appreciation for what <sup>a</sup> computer is doing
	- The example is *very* simplistic, but at the same time does provide an accurate view of what <sup>a</sup> computer does.

#### Disclaimer

- This is an example of <sup>a</sup> *very* simplified computer. A real computer might have 100s of different instructions and around <sup>a</sup> billion bytes of memory. This one has 4 instructions and 64 bytes of memory.
	- Still, while simplified it does illustrate the basics of computer operation.

• Each computer instruction takes up 16 bits (2 bytes) of memory. The instructions are encoded as follows:

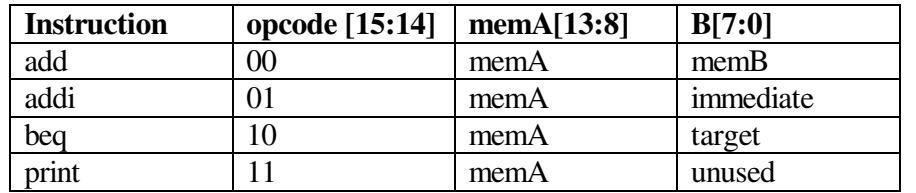

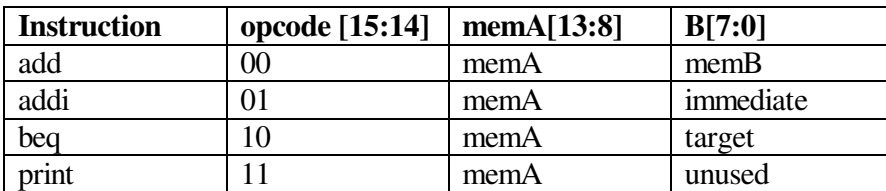

**add:** Mem[memA]=Mem[memA]+Mem[memB] **addi:** Mem[memA]=Mem[MemA]+immediate **beq:** if(Mem[memA]==0) PC=target **print:** print Mem[memA] and halt.

So 0000 0000 0000 0000 says to add the byte at memory location 0 to itself and store the result in memory location zero.

## Memory

- Memory is just <sup>a</sup> big array – Well not-so-big in our case.
- Each address contains a single byte (8 bits)
- The "memory address" is an index into the array.
	- Note that with 64 bytes of memory we need  $\log_2(64)$  or 6 bits to address the memory.
	- 6 bits can represen<sup>t</sup> 0 to 63.

# PC

- The program counter, or "PC" points to the next instruction to be fetched.
	- It is just <sup>a</sup> special 6-bit memory location, separate from "memory"
- Recall that an instruction takes up 16 bit, so an instruction will use 2 memory addresses, PC and PC+1.
- When an instruction finished executing, it sets the PC <sup>=</sup> PC+2.
	- Branches will sometimes be an exception to this!

## OK, let's look at an example:

• The algorithm sum=sum+x $y=y-1$  $if(y=0)$  done

**add:** Mem[memA]=Mem[memA]+Mem[memB] **addi:** Mem[memA]=Mem[MemA]+immediate **beq:** if(Mem[memA]==0) PC=target **print:** print Mem[memA] and halt.

start: add sum, x addi y, –1 beq y, done beq z, start done: print sum sum: 0 y: 3 x: 4 z: 0

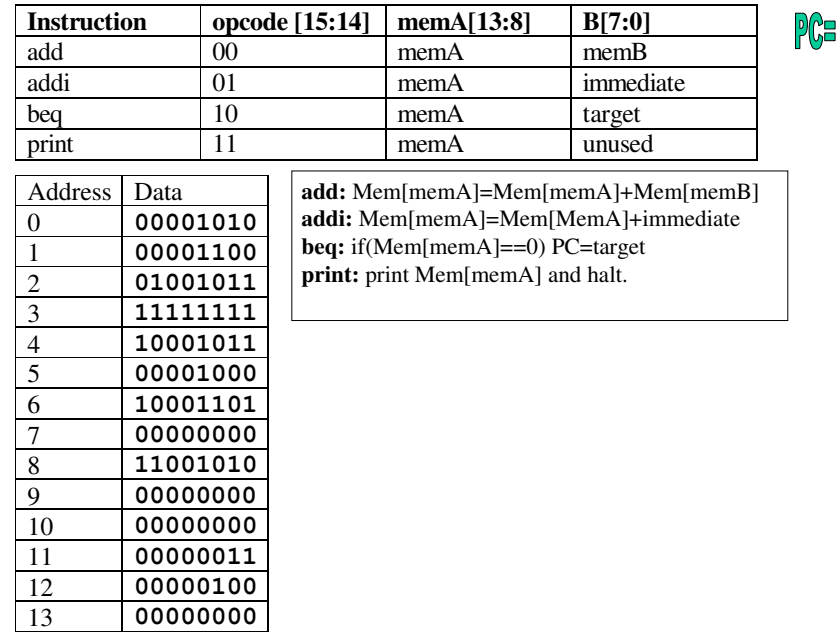